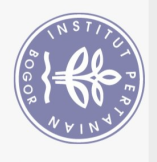

# **DAFTAR ISI**

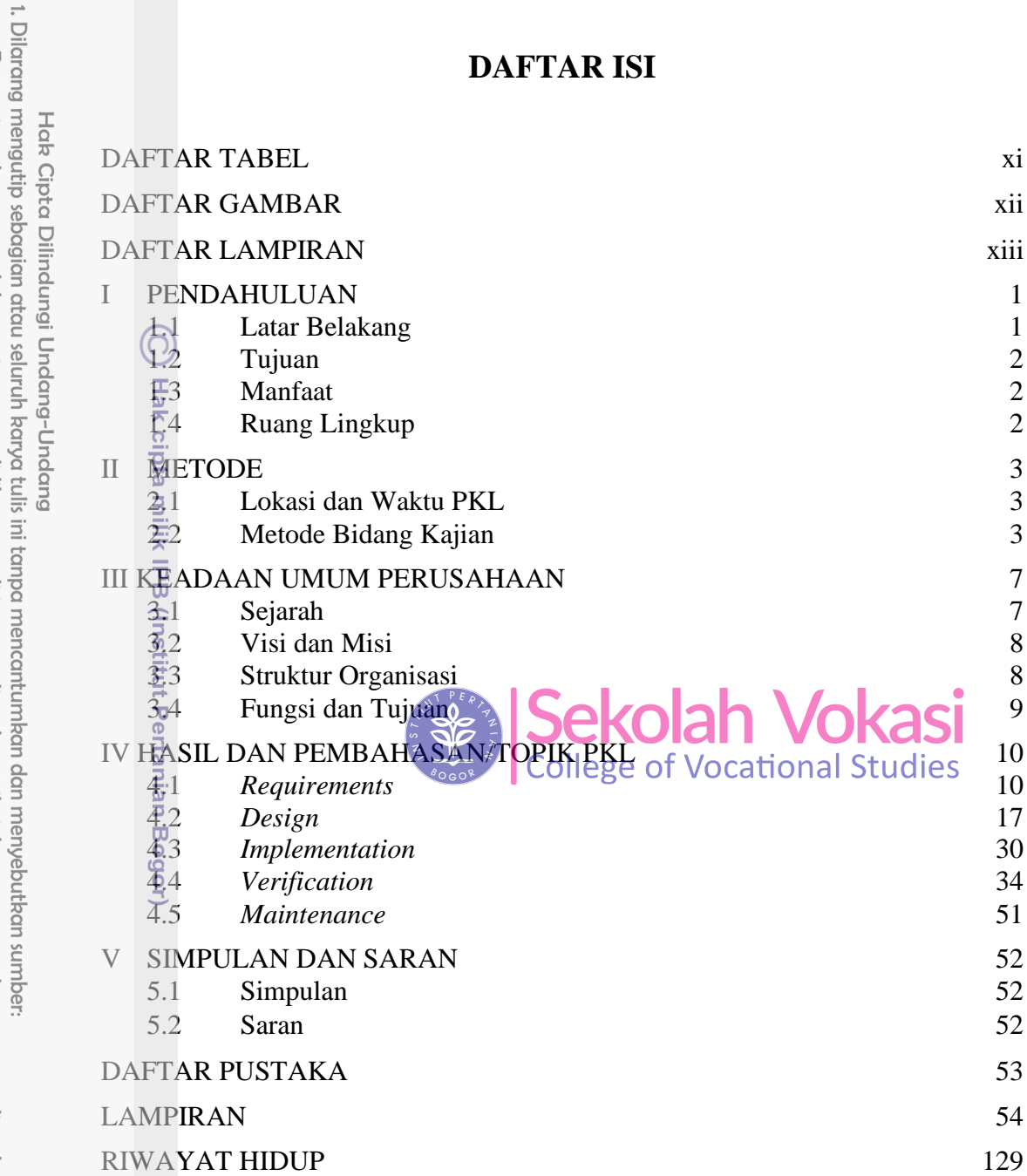

Bogor Agricultural University

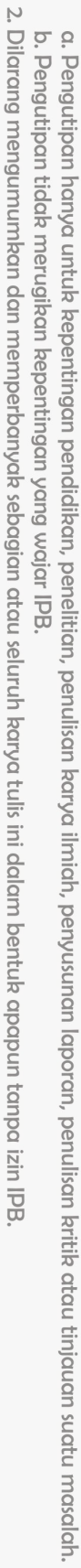

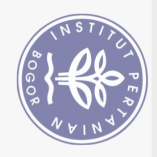

# **DAFTAR TABEL**

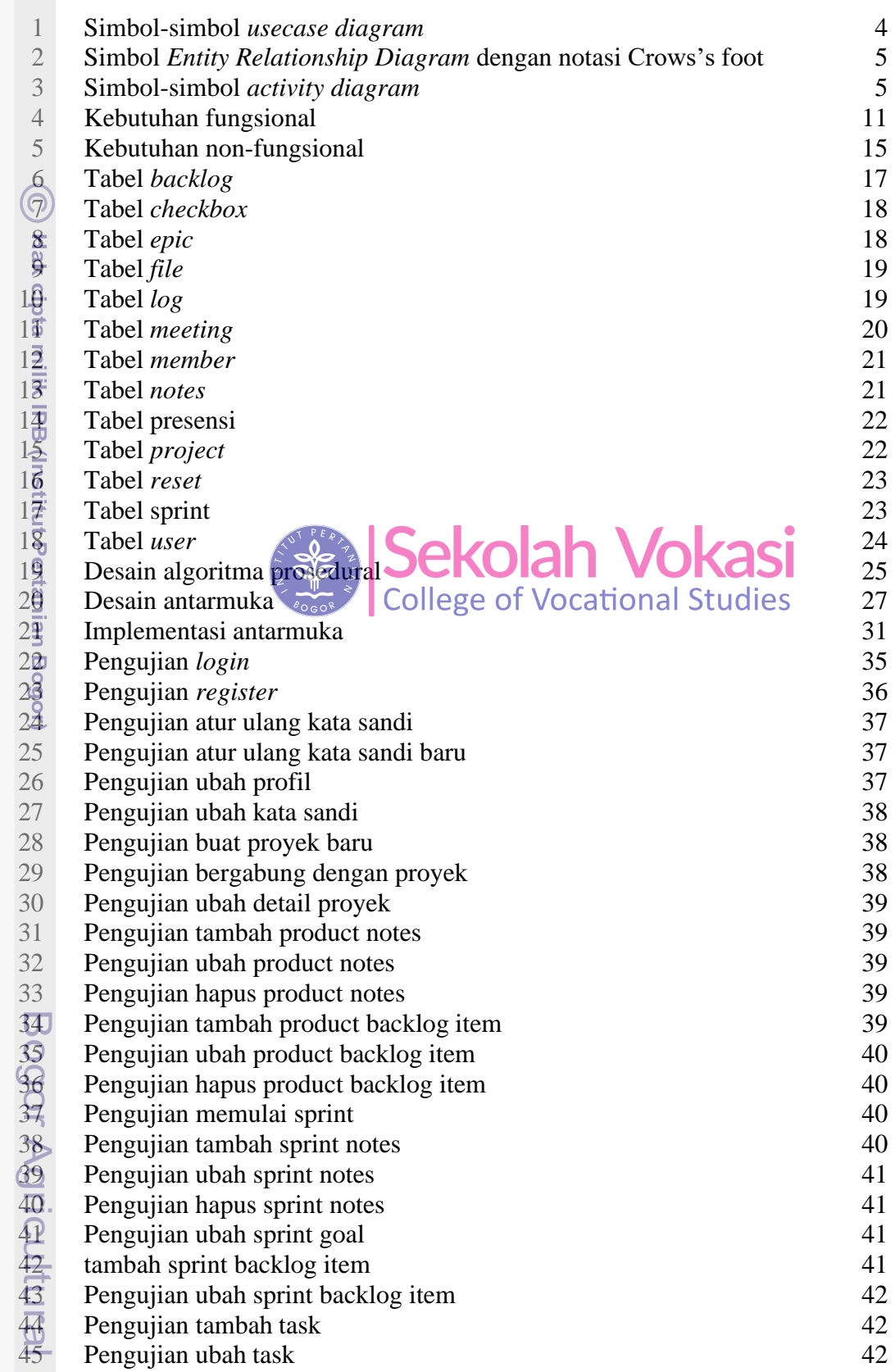

2. Dilarang mengumumkan dan memperbanyak sebagian atau seluruh karya tulis ini dalam bentuk apapun tanpa izin IPB. Hak Cipta Dilindungi Undang-Undang<br>1. Dilarang mengutip sebagian atau seluruh karya tulis ini tanpa mencantumkan dan menyebutkan sumber:<br>a. Pengutipan hanya untuk kepentingan pendidikan, penulisan karya ilmiah, penyusunan b. Pengutipan tidak merugikan kepentingan yang wajar IPB.

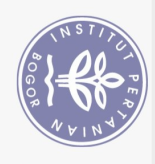

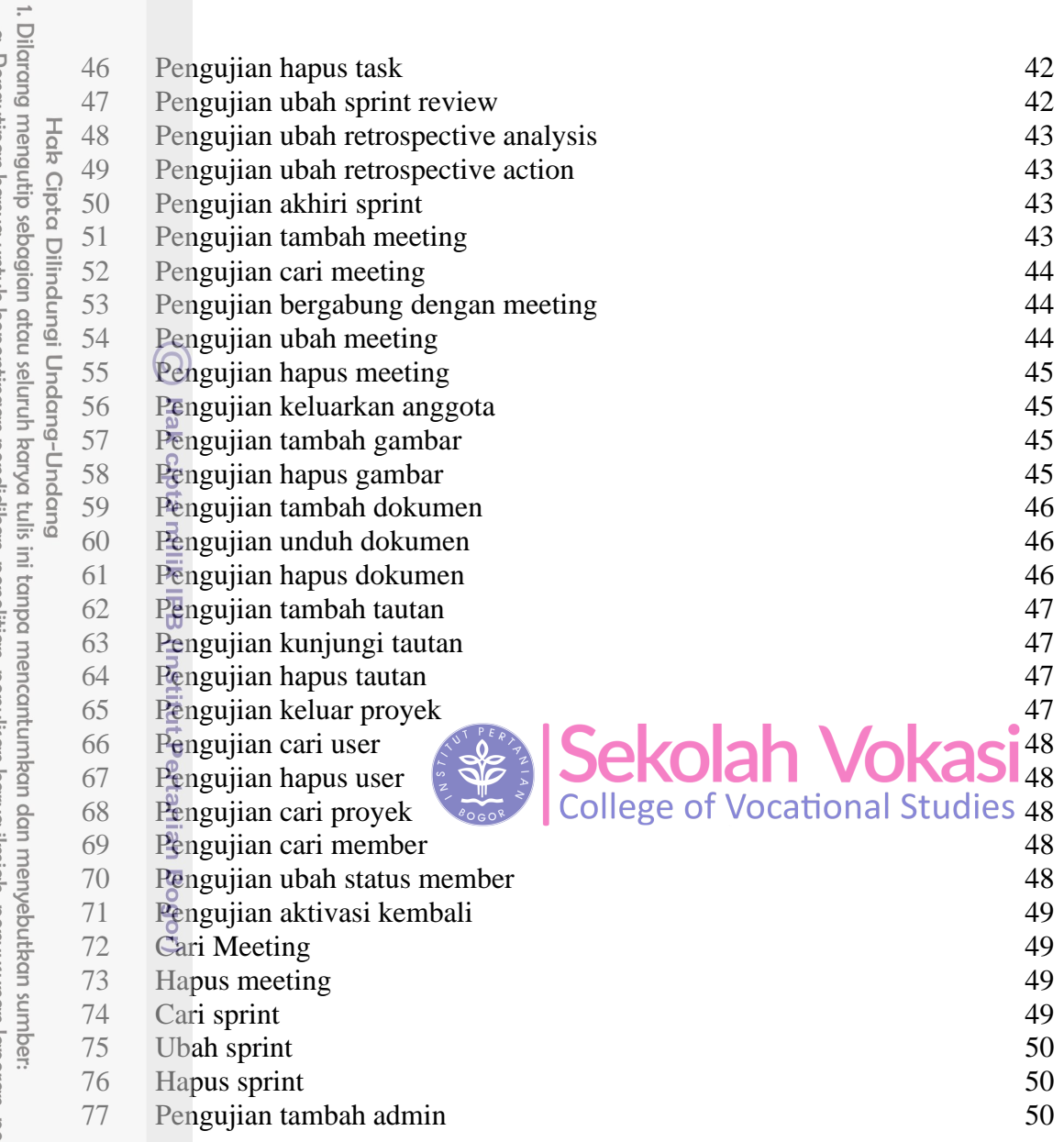

# **DAFTAR GAMBAR**

#### $\overline{u}$

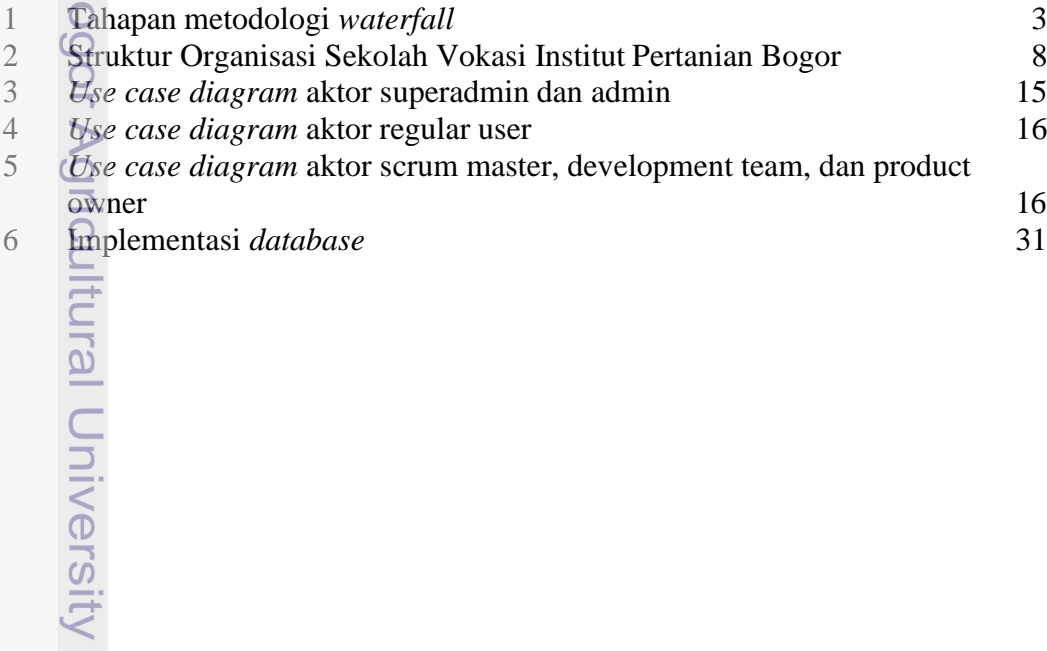

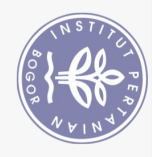

### **DAFTAR LAMPIRAN**

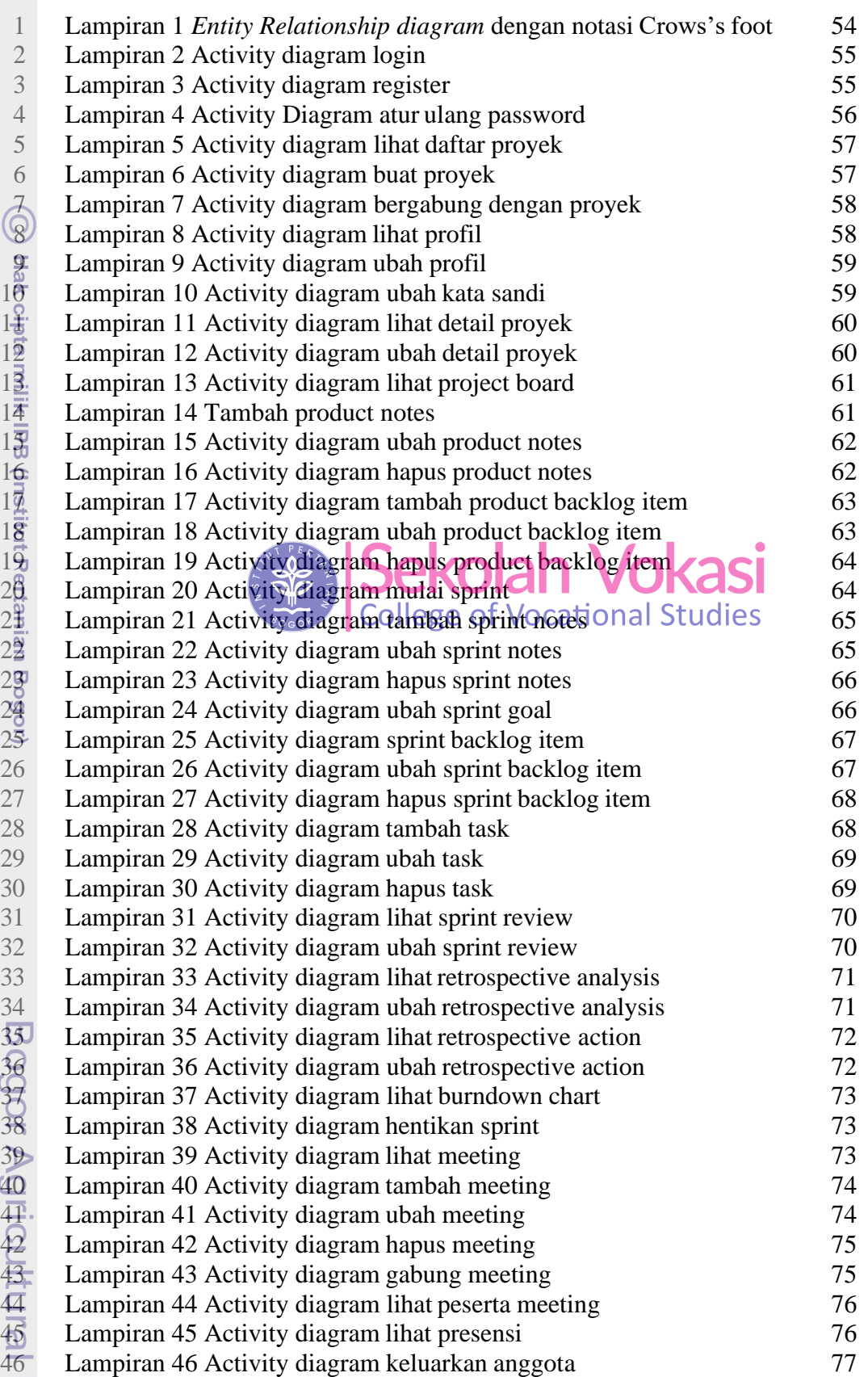

Hak Cipta Dilindungi Undang-Undang<br>1. Dilarang mengutip sebagian atau seluruh karya tulis ini tanpa mencantumkan dan menyebutkan sumber:

2. Dilarang mengumumkan dan memperbanyak sebagian atau seluruh karya tulis ini dalam bentuk apapun tanpa izin IPB.

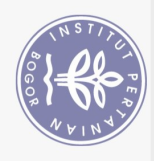

 $\overline{z}$ 

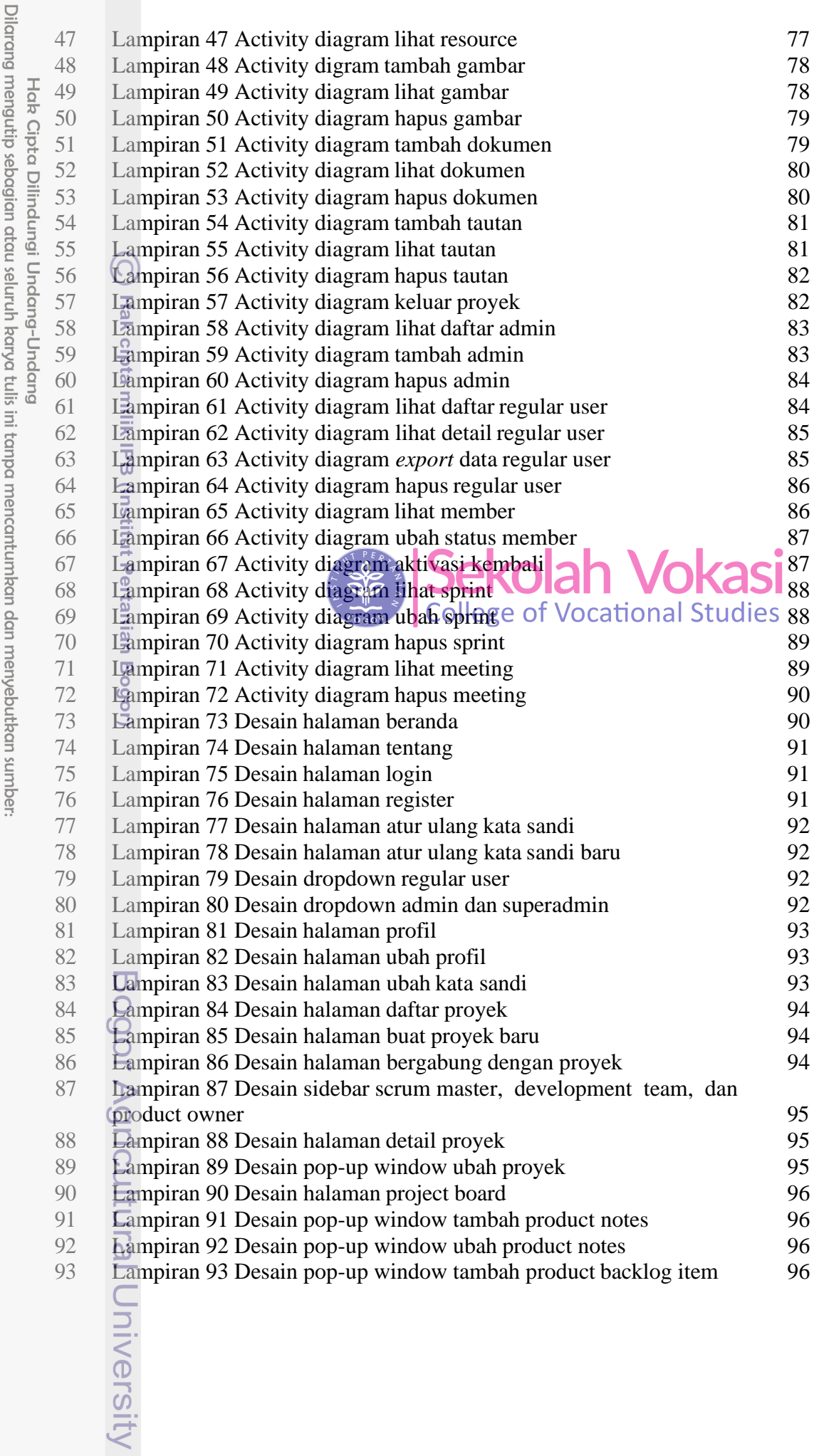

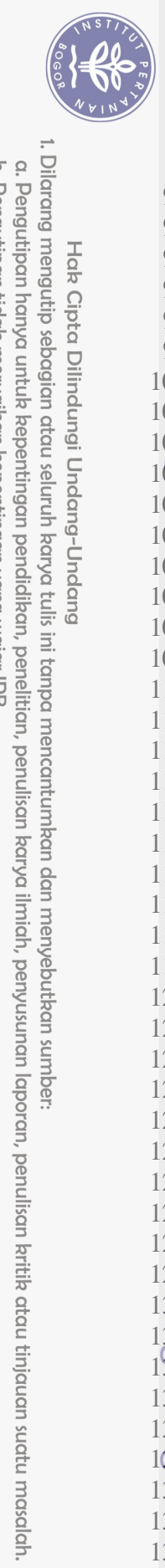

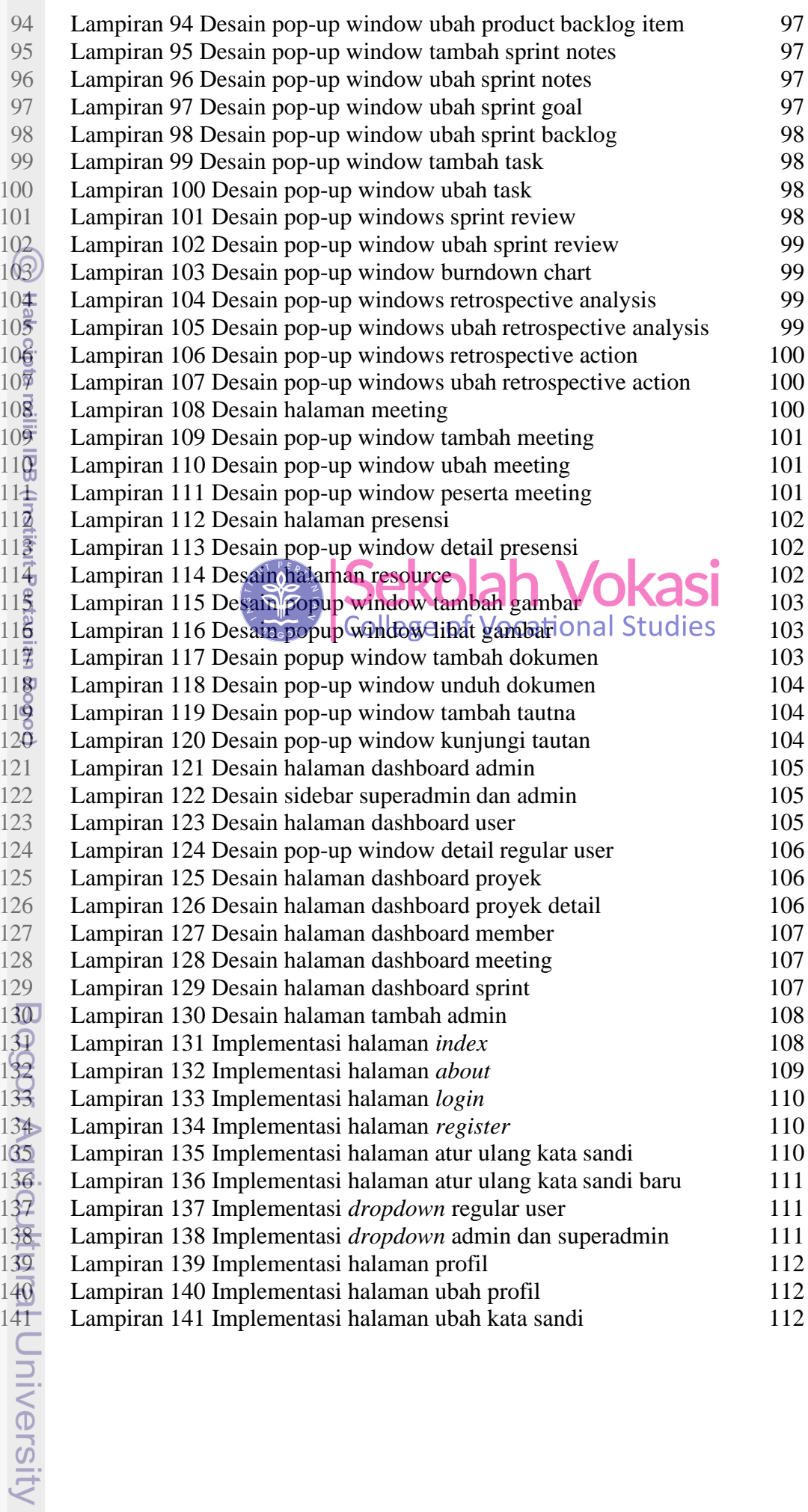

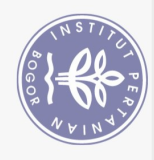

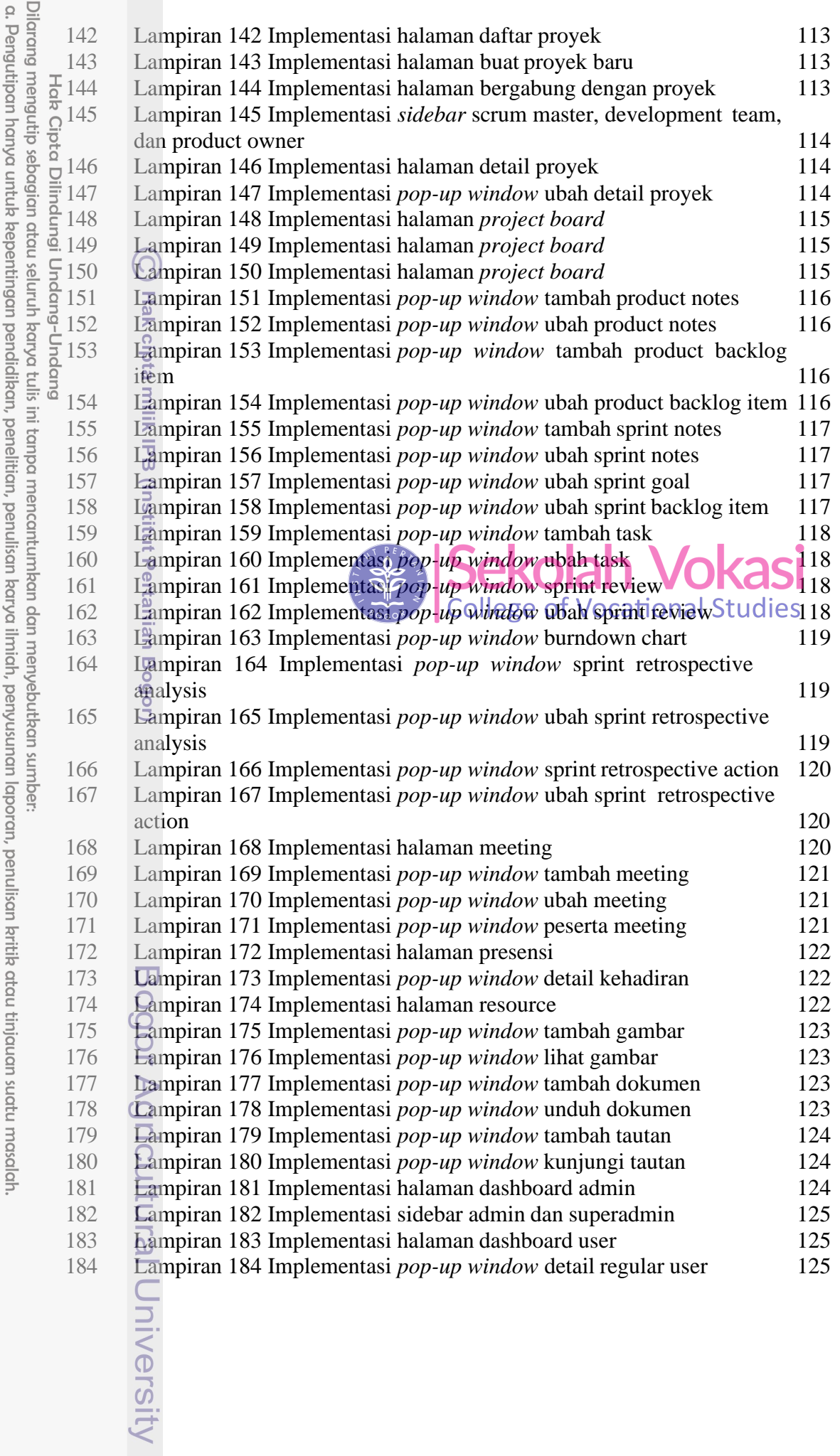

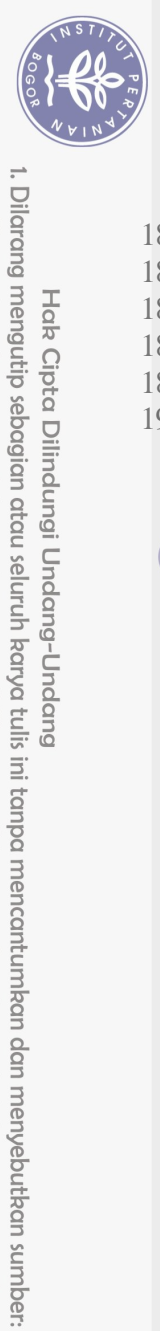

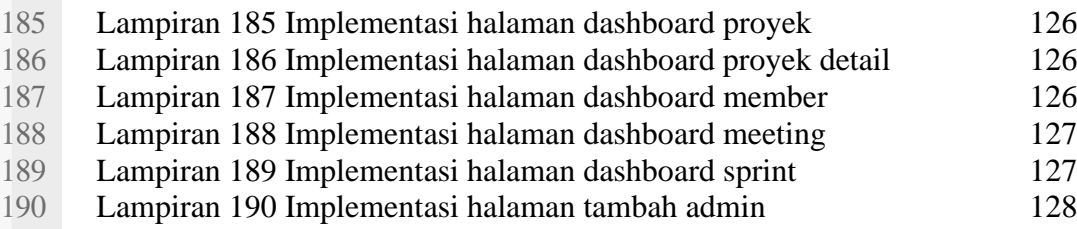

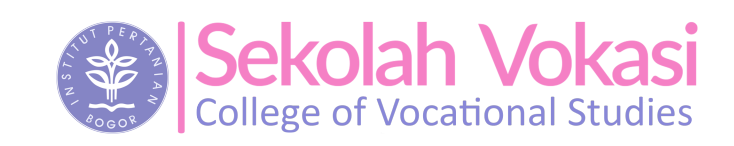

Hak Cipta Dilindungi Undang-Undang

 $\bigcirc$ 

Hak cipta milik IPB (Institut Pertanian Bogor)

Bogor Agricultural University

2. Dilarang mengumumkan dan memperbanyak sebagian atau seluruh karya tulis ini dalam bentuk apapun tanpa izin IPB. a. Pengutipan hanya untuk kepentingan pendidikan, penelitian, penulisan karya ilmiah, penyusunan laporan, penulisan kritik atau tinjauan suatu masalah. b. Pengutipan tidak merugikan kepentingan yang wajar IPB.